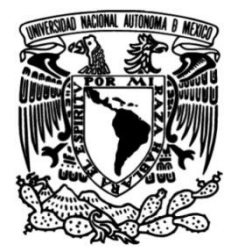

**UNIVERSIDAD NACIONAL AUTÓNOMA DE MÉXICO**

# **FACULTAD DE INGENIERÍA**

# **Modelado y análisis térmico de la plataforma suborbital PIXQUI II**

# **TESIS**

Que para obtener el título de **Ingeniero Mecánico**

# **P R E S E N T A**

Erick Darney Camacho Arteaga

# **DIRECTOR DE TESIS**

Dr. Fernando Velázquez Villegas

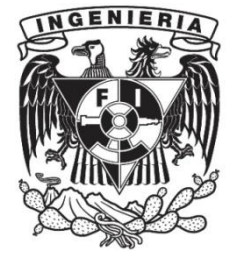

**Ciudad Universitaria, Cd. Mx., 2016**

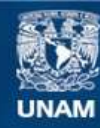

Universidad Nacional Autónoma de México

**UNAM – Dirección General de Bibliotecas Tesis Digitales Restricciones de uso**

#### **DERECHOS RESERVADOS © PROHIBIDA SU REPRODUCCIÓN TOTAL O PARCIAL**

Todo el material contenido en esta tesis esta protegido por la Ley Federal del Derecho de Autor (LFDA) de los Estados Unidos Mexicanos (México).

**Biblioteca Central** 

Dirección General de Bibliotecas de la UNAM

El uso de imágenes, fragmentos de videos, y demás material que sea objeto de protección de los derechos de autor, será exclusivamente para fines educativos e informativos y deberá citar la fuente donde la obtuvo mencionando el autor o autores. Cualquier uso distinto como el lucro, reproducción, edición o modificación, será perseguido y sancionado por el respectivo titular de los Derechos de Autor.

#### **AGRADECIMIENTOS**

A mis padres el Sr. Darney Camacho y la Sra. Laura Arteaga que gracias a su ejemplo, esfuerzo, enseñanzas y apoyo fue posible realizar mis estudios y concluir esta etapa en mi vida.

A mis hermanos Nayeli Camacho y Edwin Camacho por el apoyo para concluir este trabajo y por todos los momentos que hemos pasado juntos.

A Mariel Quintero y a la Sra. Reyna Rosales por ser como una segunda familia y por el apoyo que en todo momento me han brindado.

A mi director de tesis y profesor, el Dr. Fernando Velázquez Villegas por los consejos y sus enseñanzas dentro y fuera del salón de clases.

A mi codirector de tesis, el Dr. Frederic Trillaud por los consejos y la confianza depositada para realizar este trabajo.

Al M.I. Lauro Santiago por la información aportada para este trabajo y colaboración dentro del proyecto.

Al Ing. Samuel Pliego por el apoyo en el aprendizaje del Software utilizado en el análisis de este trabajo.

A mi alma mater Universidad Nacional Autónoma de México y a la Facultad de Ingeniería que se convirtió en mi segunda casa.

A mis compañeros de carrera que con su compañía hacían más agradable la estancia en la facultad.

A la DGAPA-UNAM por el apoyo dado para la realización de este trabajo a través de los proyectos PAPIME PE104315 llamado Fortalecimiento del proceso enseñanza-aprendizaje del comportamiento mecánico de los materiales por medio de TIC y PAPIIT IN113315 llamado Mecánica computacional y optimización como línea de y investigación en el diseño mecánico.

Al Instituto de Ingeniería de la UNAM por prestar sus instalaciones lo que me permitió realizar mi tesis y el apoyo a través del fondo de proyectos internos del Instituto de Ingeniería No. 4128 titulado "*Diseño y estudios termo-mecánicos de una carga útil ligera para globos estratosféricos*".

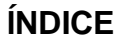

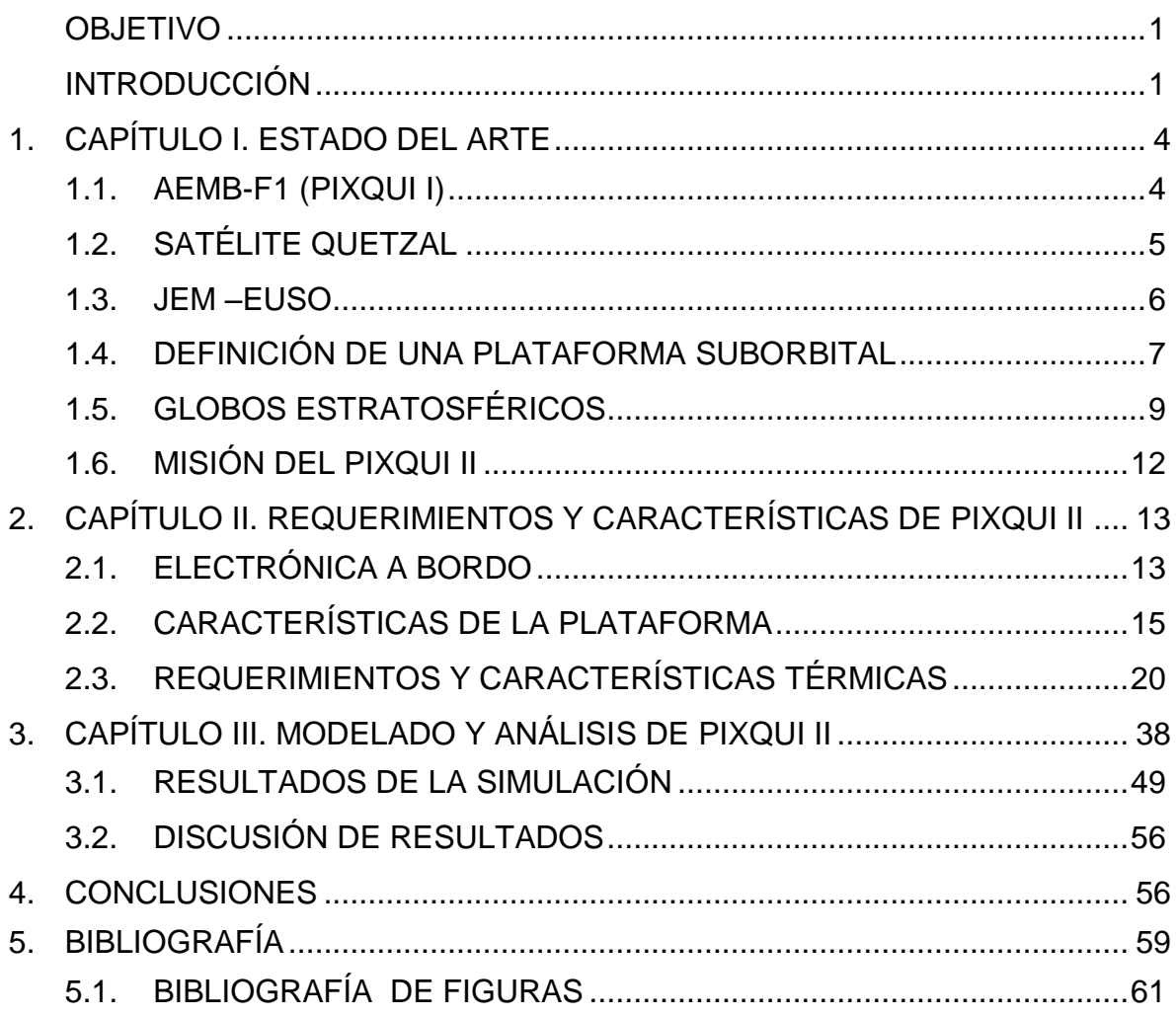

# **ÍNDICE DE FIGURAS**

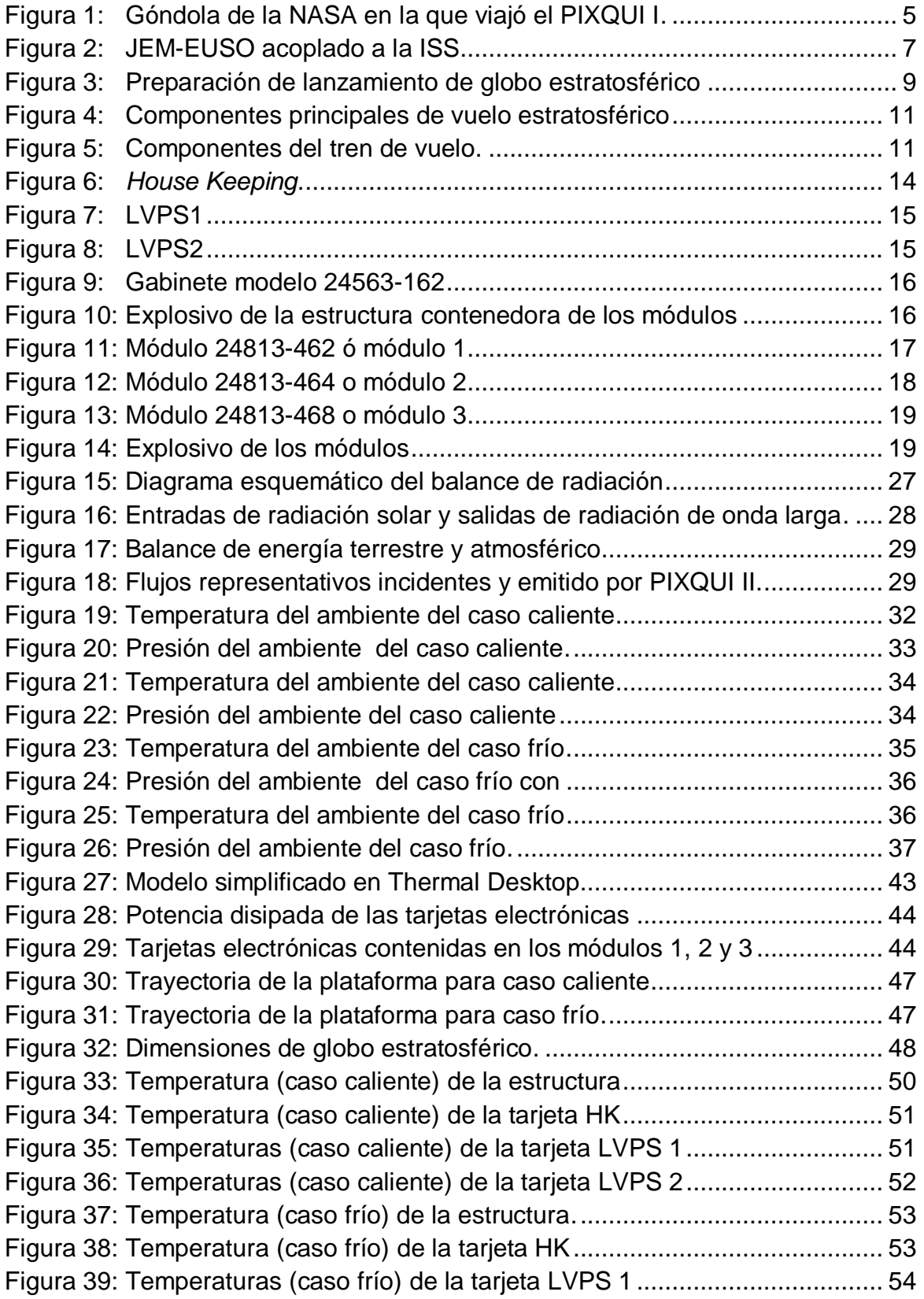

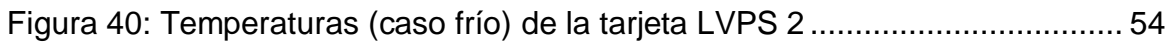

# **ÍNDICE DE TABLAS**

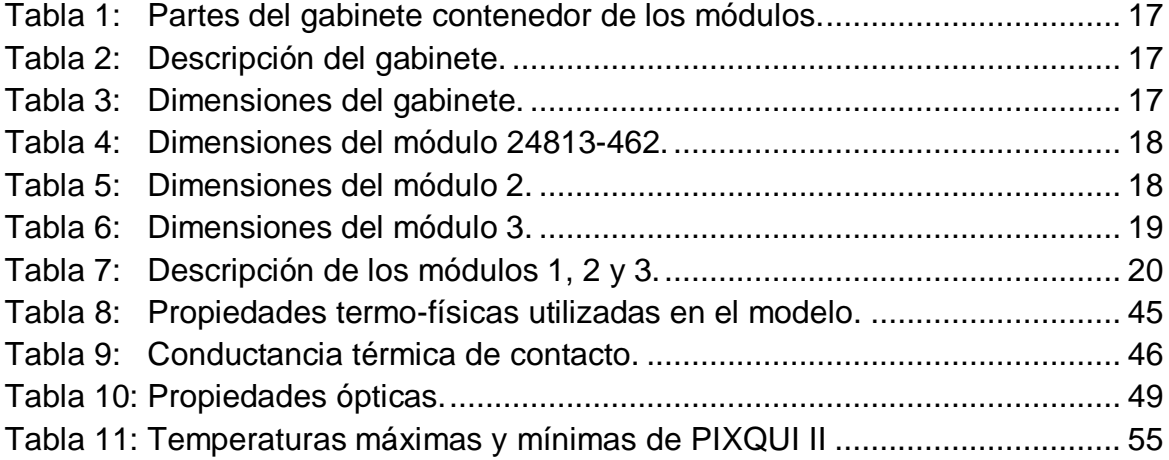

#### **OBJETIVO**

<span id="page-7-0"></span>El objetivo del presente trabajo es simular el comportamiento térmico de la plataforma Suborbital PIXQUI II en condiciones de la estratósfera terrestre y con ello dar recomendaciones de diseño para que la carga útil se mantenga dentro de un rango de temperatura de operación seguro para la electrónica llevada a bordo.

#### **INTRODUCCIÓN**

<span id="page-7-1"></span>La historia nos muestra que la mayoría de las innovaciones tecnológicas han tenido un origen bélico; sin embargo, dispositivos como los cohetes también han sido de vital importancia para enviar objetos al espacio exterior y poner en marcha los incipientes programas espaciales, lo cual ha traído beneficios enormes a la sociedad en general.

Para la mayoría de los historiadores y científicos la era espacial comenzó con el vuelo del satélite artificial Sputnik, el 4 de Octubre de 1957 y continuando con el primer satélite Estadounidense llamado Explorer, lanzado unos meses después del satélite Soviético [1].

Los primeros lanzamientos de satélites de nuestro país son los satélites Morelos, desarrollados por Hughes Air Company, actualmente Boeing.

El Morelos I se lanzó en Junio de 1985 y en noviembre de ese mismo año fue lanzado el Morelos II, con el fin de brindar un respaldo al Morelos I. Estos primeros dos satélites de comunicaciones se adquirieron con el propósito de brindar servicios de telefonía, datos y televisión.

En noviembre de 1993, el satélite Solidaridad I sustituyó al Morelos I, y al año siguiente, fue lanzado el Solidaridad II debido a fallas eléctricas del Solidaridad I; posteriormente en 1998 fue lanzado el Satmex V. Los satélites del Sistema Solidaridad también fueron construidos por la empresa Hughes Aircraft Company.

Es importante recalcar que ninguno de los desarrollos anteriores fueron propiamente de un desarrollo 100% nacional.

En 1995 se construyó un satélite de 50 kg, UNAMSAT-1, desarrollado en la Universidad Nacional Autónoma de México (UNAM) con el fin de obtener información sobre partículas volcánicas y restos de meteoros en la atmósfera superior. El satélite se perdió debido a una falla de un cohete ruso en el cual era trasladado hacia el espacio.

El segundo satélite UNAMSAT-B con tan solo 17 kg se lanzó con éxito en 1996 para la investigación de pequeños meteoros [2].

EL Satmex 6 fue lanzado en 2006 para sustituir al Solidaridad I. El Satmex 7, un satélite solicitado a Space Systems para cubrir el servicio de HDTV, sin embargo no fue lanzado. El Satmex 8 lanzado en 2013 remplazó al Solidaridad II, y tiene una cobertura de todo el continente Americano.

El Quetsat 1 da servicio tanto a México como a Estados Unidos y fue puesto en órbita en 2011.

<span id="page-8-0"></span>El Mexsat 1 (centenario) fue lanzado en mayo del 2015 pero debido a un accidente la misión no pudo ser completada. El lanzamiento del Mexsat 2 (Morelos III) fue calendarizando en octubre del 2015. El satélite Mexsat 3 (bicentenario) se lanzó en el 2012 y está destinado como controlador de los otros satélites [3].

A pesar de que en los últimos años se ha intensificado la actividad espacial de nuestro país, la mayoría de los satélites mexicanos puestos en órbita fueron desarrollados por empresas extranjeras. Debido a esto surge la necesidad de

explotar y explorar esta área dentro de nuestro país y con ello generar proyectos dedicados al desarrollo de satélites diseñados y construidos en México.

Si bien la tecnología espacial es muy importante en nuestra sociedad actual, por sus aplicaciones tanto científicas como de comunicación, e incluso militares, cabe señalar que la inversión de recursos que se necesita para el desarrollo de esta tecnología es elevado, por lo que se buscan alternativas de menor costo y una de ellas es el empleo de los llamados vuelos suborbitales, utilizando globos estratosféricos, sometiendo a los elementos a prueba a condiciones cercanas a las del espacio, obteniendo la información necesaria para un mejor diseño de los futuros satélites que se podrían desarrollar en México.

Un proyecto desarrollado en México el cual realizó un vuelo estratosférico es el llamado AEMB-F1 o PIXQUI I, el cual se menciona en el capítulo I.

#### <span id="page-10-0"></span>**1. CAPÍTULO I. ESTADO DEL ARTE**

En el presente capítulo se menciona la descripción del vuelo realizado por AEMB-F1 o PIXQUI I, así como los proyectos relacionados con éste, además se da una definición de qué es una plataforma suborbital, las partes que lo componen y una explicación sobre las fases de un vuelo estratosférico.

#### <span id="page-10-1"></span>**1.1. AEMB-F1 (PIXQUI I)**

El AEMB-F1 es un proyecto coordinado por el Dr. Gustavo Medina Tanco, Investigador del Instituto de Ciencias Nucleares (ICN) de la UNAM y se contó con la colaboración del Instituto de Ingeniería (II) y de la Facultad de Ingeniería (FI), a través de su Centro de Diseño Mecánico e Innovación Tecnológica (CDMIT) y del Centro de Alta Tecnología (CAT) de Juriquilla, de la Red de Ciencia y Tecnología Espaciales (RedCyTE) del Conacyt, y de la Agencia Espacial Mexicana (AEM) así como de la NASA, a fin de construir una plataforma que permitirá comprobar si distintos dispositivos electrónicos podrían funcionar de manera adecuada en las condiciones de vacío y temperatura cercanas a las del espacio exterior [4].

La plataforma suborbital AEMB-F1 (Agencia Espacial Mexicana Balloon – Flight 1) o mejor conocido como PIXQUI I, cuenta con sistemas de energía, protección y monitoreo, almacenamiento de datos y comunicación que permitió de manera rápida y a bajo costo probar el funcionamiento de estos sistemas durante el vuelo suborbital.

Durante el vuelo de PIXQUI I se probaron prototipos de sistemas electrónicos para el telescopio espacial de rayos cósmicos JEM-EUSO (*Extreme Universe Space Observatory on board the Japanese Experiment Module*) así como varios subsistemas para el satélite mexicano llamado Quetzal, el cual se encuentra bajo la dirección del Dr. Saúl Santillán de la Facultad de Ingeniería [4].

Durante el vuelo de la plataforma PIXQUI I, como parte de la góndola de la NASA, se registraron variables tales como la presión, humedad, temperatura, corriente y fuerzas de aceleración [5].

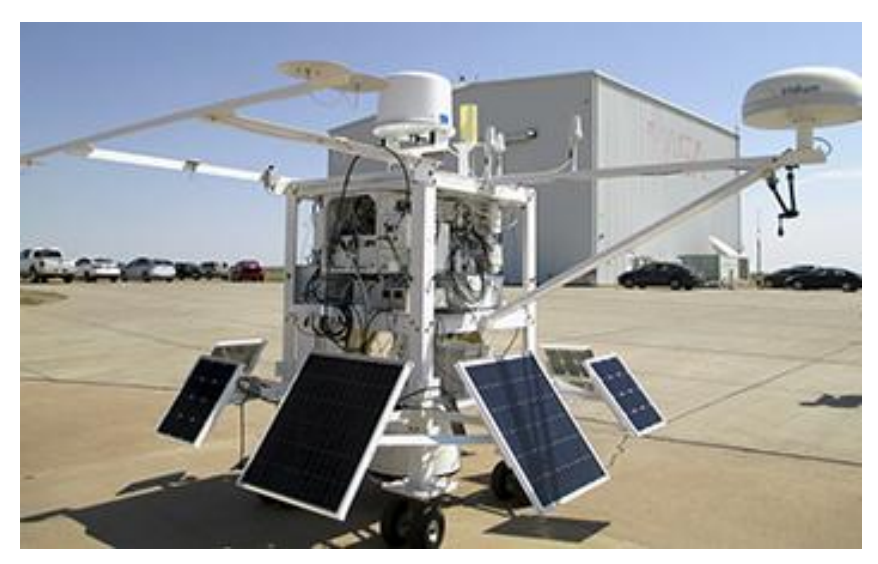

Figura 1: Góndola de la NASA en la que viajó el PIXQUI I [1].

<span id="page-11-1"></span>A continuación se da una breve explicación de los proyectos relacionados con la plataforma suborbital PIXQUI I.

# <span id="page-11-0"></span>**1.2. SATÉLITE QUETZAL**

El proyecto de satélite denominado Quetzal está relacionado con el desarrollo de una plataforma de micro satélites (50 kg a 70 kg) liderado por la Facultad de Ingeniería de la UNAM. La tarea principal para el micro satélite es medir la columna de los contaminantes sobre la Ciudad de México y ciudades de América Latina, con el fin de complementar la información que se obtiene en Tierra, así como probar nuevas técnicas y algoritmos de monitoreo. Las mediciones permitirán definir las fuentes de los contaminantes y establecer estrategias ecológicas.

La carga útil del micro satélite es un espectrómetro que trabaja en el rango de frecuencia UV y permite el monitoreo de partículas de  $SO<sub>2</sub>$ . Además incluye una cámara multiespectral con resolución de 20 a 25 pixeles [6].

#### <span id="page-12-0"></span>**1.3. JEM –EUSO**

JEM-EUSO se trata de un telescopio que permite detectar un gran número de partículas con alto nivel de energía, es decir, cuando una partícula cósmica de alta energía se impacta con moléculas de la atmósfera, genera una cascada de partículas, derivadas como resultado de este impacto, conocidas como chubascos (EAS, *Extreme Air Shower*). Estas partículas cargadas, principalmente electrones y positrones, excitan al  $N_2$  de la atmósfera el cual emite radiación Ultravioleta (UV) [7].

El Telescopio JEM-EUSO será puesto en órbita a 400 km, acoplado a la Estación Espacial Internacional (ISS, International Space Station), con base en éste se observará la radiación sobre la atmósfera terrestre, de alrededor de 1 millón de km 2 sobre el lado nocturno de la Tierra.

JEM-EUSO detectará las emisiones y adquirirá las imágenes de la fluorescencia UV durante varios microsegundos, para reproducir un mapa tridimensional de las trazas que dejan las EAS a su paso y determinar la dirección de incidencia de la partícula primaria, su energía y el perfil espacial de la deposición de energía en la atmósfera.

La puesta en órbita del telescopio está programada para el año 2017, con una duración inicial de 5 años que podría ser extendida si la ISS continúa en operación después del año 2020 [7]

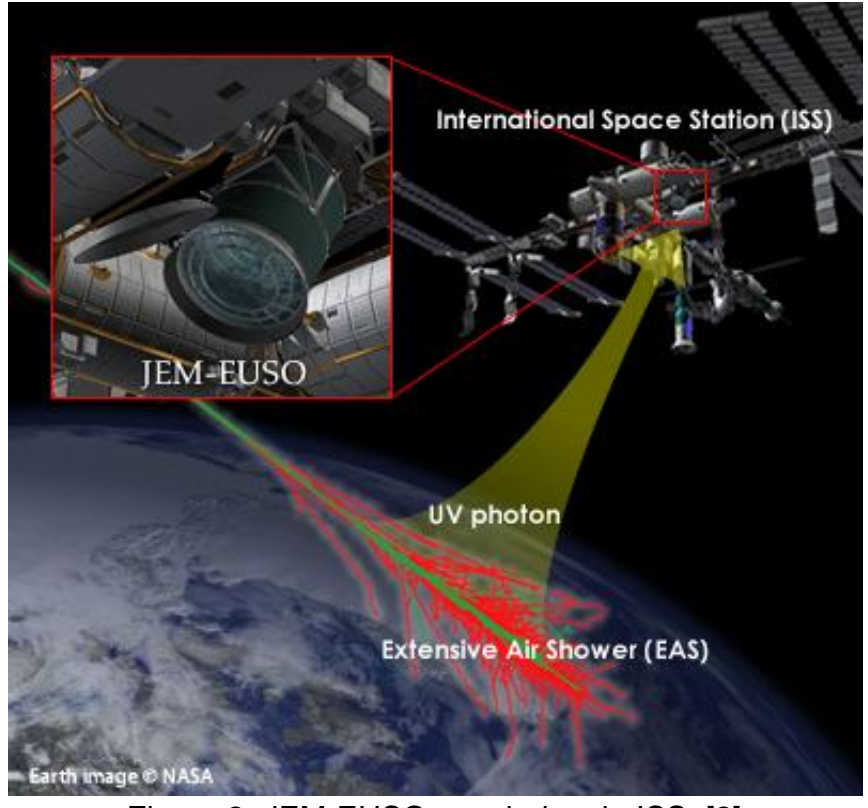

Figura 2: JEM-EUSO acoplado a la ISS. [2]

# <span id="page-13-1"></span><span id="page-13-0"></span>**1.4. DEFINICIÓN DE UNA PLATAFORMA SUBORBITAL**

Una plataforma suborbital es un dispositivo comprendido por una estructura o soporte metálico, que funciona como un contenedor, cuya función principal es el transportar y asegurar la carga durante su viaje en la estratósfera, realizando vuelos sin llegar a completar una órbita alrededor de la Tierra a través de globos estratosféricos.

De acuerdo con la finalidad de la carga puede ser dividida en dos tipos, carga útil y carga de servicio.

La carga útil son aquellos componentes electrónicos que son sometidos a ambientes térmicos para ser probados o se encuentran destinados para la investigación científica.

La carga de servicio es aquella que proporciona energía a la carga útil además cuenta con elementos de medición de temperaturas, posición, altura, aceleración etcétera.

Con base en estas características, el proyecto PIXQUI II tiene como finalidad desarrollar una plataforma para vuelos suborbitales. Los vuelos constan de fases tales como la preparación, ascenso, flotación, descenso y recuperación de la carga [8].

En la fase de preparación se realizan actividades tales como la evaluación de condiciones meteorológicas favorables para el vuelo, el transporte de la góndola hacia el área de lanzamiento, pruebas de comunicación entre la góndola y el centro de control de la misión, además la góndola es elevada con globos auxiliares y finalmente el globo estratosférico es inflado con helio.

Durante la fase de ascenso el globo es liberado y la trayectoria del globo es supervisada a través de instrumentos como el GPS. Los globos auxiliares se separan y el globo se eleva a una velocidad de aproximadamente 5 m/s, dependiendo de factores como el peso de la carga, el tamaño del globo [9].

La fase de flotación inicia cuando se alcanza la máxima altura y el globo junto con la carga se mantiene estable. La altura máxima puede llegar hasta los 42 km [10].

En la fase de descenso se da la orden para separar la carga del globo o bien el globo se revienta al tener expansión del gas contenido. La carga desciende y se abre el paracaídas. La carga es sometida a fuerzas de hasta 10 g [11].

Tras el descenso de da la recuperación de la carga y los elementos son transportados hacia la base de lanzamiento [12].

8

Cabe señalar que para este trabajo sólo se analizarán la fase de preparación, ascenso y flotación.

# <span id="page-15-0"></span>**1.5. GLOBOS ESTRATOSFÉRICOS**

El globo estratosférico podría catalogarse como un vehículo de transporte de instrumentos de medición y se denomina así a todo globo que se desplaza por la estratósfera, localizada entre los 11 y los 50 km de altura. Su importancia como herramienta de investigación científica, se basa en la capacidad de poder realizar vuelos de forma estable y por un tiempo prolongado en una zona de la atmósfera que otros vehículos sólo pueden alcanzar por periodos breves de tiempo o determinada altura [13].

Un ejemplo del lanzamiento de un globo estratosférico se aprecia en la Fig. 3 en la base de Timmins, en Canadá.

<span id="page-15-1"></span>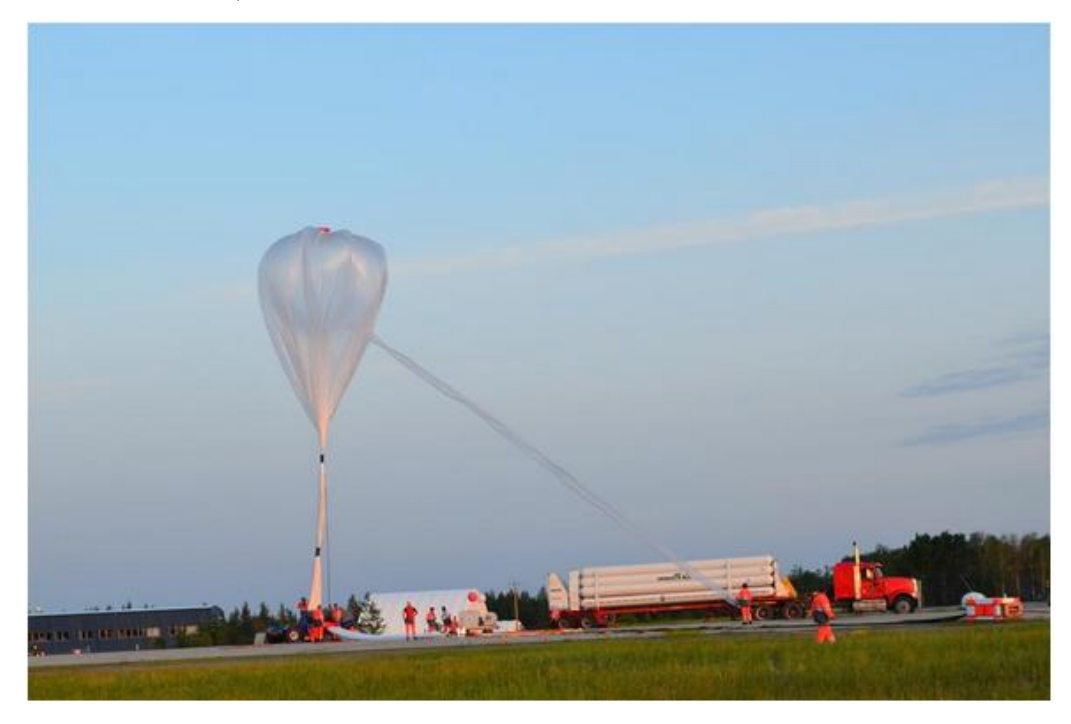

Figura 3: Preparación de lanzamiento de globo estratosférico [3].

Los globos se construyen de materiales plásticos como el polietileno, están constituidos por delgadas capas en forma de gajos y tienen alrededor de 20 micras de espesor, en ocasiones se utilizan cintas de carga que retoman las cargas producidas por la presión del gas y las cargas ocasionadas por la góndola [14].

A continuación se mencionan algunos elementos principales de un globo estratosférico [9]:

- 1. Algunos globos contienen una válvula localizada en la parte superior del globo y es usada para el control de la altitud.
- 2. El globo cuyo diámetro puede llegar a ser de hasta 120 m para un volumen estimado de 800,000 m $^3$ .
- 3. Elementos de localización del globo tales como un transponder o GPS (*Global Positioning System*), los cuales son usados para localizar el globo y conocer la trayectoria del vuelo durante el ascenso y el descenso.
- 4. El separador a control remoto operado desde tierra que permite la separación entre el globo y la carga.
- 5. Paracaídas con una longitud de hasta 27 m, son utilizados para desacelerar la góndola durante el descenso evitando algún daño sobre la carga útil al llegar al suelo.
- 6. Góndola aviónica, la cual recibe y transmite datos desde el globo hacia la base.
- 7. La antena de la góndola, la cual permite la comunicación entre la góndola aviónica y la base en tierra.
- 8. Faro de luz, el cual asegura que el globo permanezca visible durante vuelos nocturnos.
- 9. Góndola científica o carga útil, la cual contiene la computadora de a bordo, los instrumentos a probar o instrumentos para la investigación científica.

En la Fig. 4 y Fig. 5 se presentan los elementos descritos anteriormente. Independientemente de la finalidad del vuelo, el conjunto aquí mencionado se encuentra presente en casi todos los globos lanzados [9].

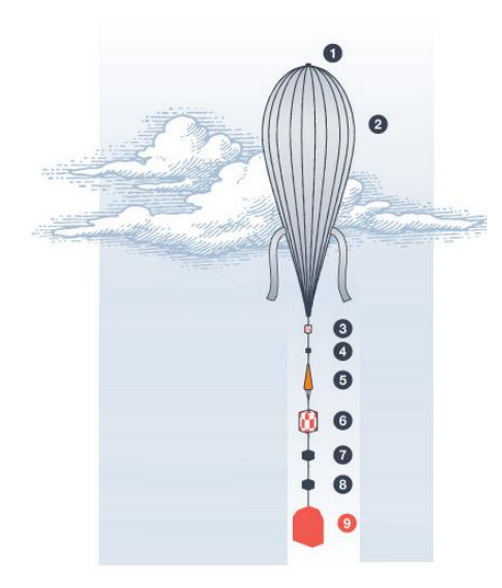

Figura 4 : Componentes principales de vuelo estratosférico. [3]

<span id="page-17-1"></span><span id="page-17-0"></span>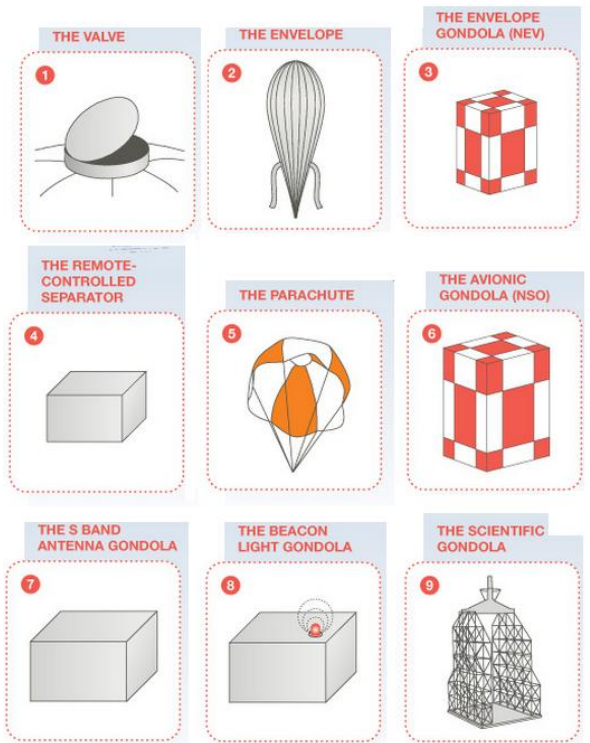

Figura 5: Componentes del tren de vuelo.

## <span id="page-18-0"></span>**1.6. MISIÓN DEL PIXQUI II**

 $\overline{a}$ 

La misión de PIXQUI II era la de poner a prueba en condiciones de la estratosfera dispositivos electrónicos de desarrollo nacional tales como el HK (*House Keeping*) y el LVPS (*Low Voltage Power Supply*) desarrollados para por la coordinación de Electrónica del Instituto de Ingeniería. EL HK también registra parámetros como temperatura y fuerzas de aceleración sufridas durante el vuelo, a través de un acelerómetro, esto con el fin de obtener la información necesaria para el diseño y desarrollo de futuros proyectos $^1$ .

<sup>1</sup> No se sabe a la fecha si el proyecto PIXQUI II volará. Los estudios y análisis realizados sobre esta plataforma, presentados en este trabajo, podrán ser reutilizados en otros proyectos similares.

# <span id="page-19-0"></span>**2. CAPÍTULO II. REQUERIMIENTOS Y CARACTERÍSTICAS DE PIXQUI II**

En este capítulo se describen los componentes electrónicos que conforman la carga útil, así como los módulos contenedores de la misma, además se explican las principales fuentes de calor que intervienen durante el vuelo de la plataforma suborbital PIXQUI II.

# <span id="page-19-1"></span>**2.1. ELECTRÓNICA A BORDO**

La electrónica a bordo para este proyecto consta de 3 tarjetas, las cuales están conformadas por un HK y dos LVPS.

El HK es una computadora de a bordo y cuyas funciones son las siguientes [12]:

- Brindar comunicación con interfaces digitales.
- Registrar datos
- Controla activación de relevadores para apagado y encendido de fuentes de alimentación de energía
- Medición de hasta 10 temperaturas
- Comunicaciones seriales
- Cuenta con acelerómetro, giróscopo y GPS
- Medición de corrientes y voltajes para correcto funcionamiento

El HK está compuesto por los elementos que se mencionan a continuación y se muestran en la Fig. 6:

- 1. Encendido y apagado de fuentes
- 2. Alimentación
- 3. Puertos digitales
- 4. Puertos analógicos
- 5. Termistores
- 6. CPU
- 7. Equipo de radio
- 8. GPS [12].

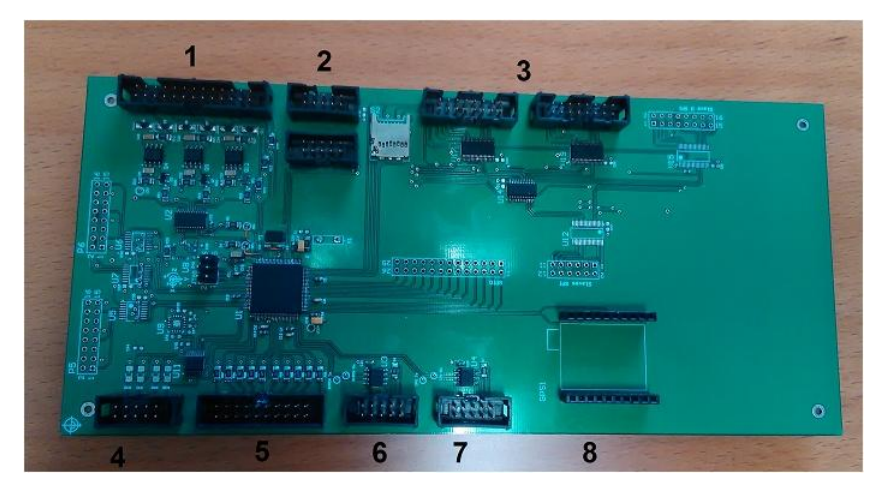

Figura 6: *House Keeping*. (Cortesía M.I. Lauro Santiago Cruz, Instituto de Ingeniería).

<span id="page-20-0"></span>El HK disipa en total una potencia máxima de 7 W, distribuidos en los sistemas que conforman la tarjeta electrónica cuyas dimensiones son dimensiones de 100 mm x 220 mm X 50 mm [12].

Los LVPS 1 y 2 proporcionan los voltajes de alimentación que necesitan los dispositivos electrónicos para su funcionamiento y disipan 10.5 W entre las dos (LVPS 1: 3 W y LVPS 2: 7.5 W), cada tarjeta tiene aproximadamente las siguientes dimensiones: 220 mm x 100 mm x 50 mm [12], y se presentan en la Fig. 7 y Fig. 8 respectivamente.

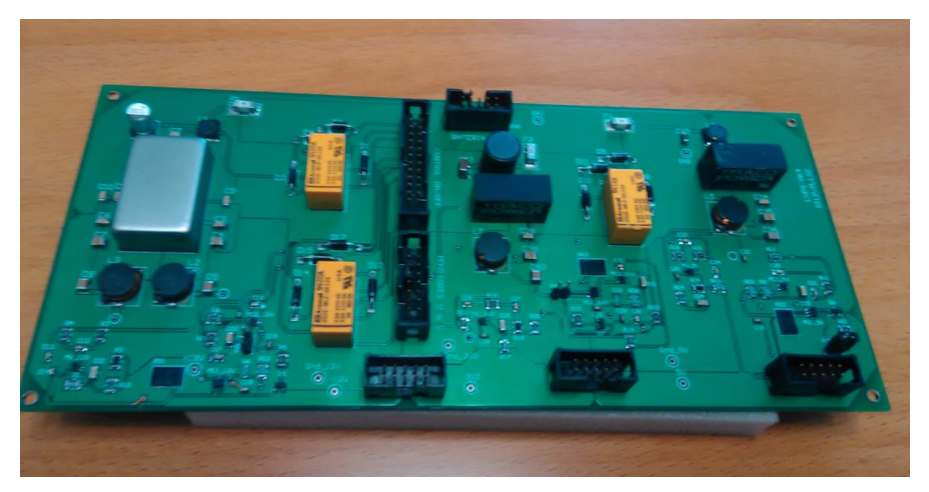

Figura 7: LVPS 1 (Cortesía M.I. Lauro Santiago Cruz, Instituto de Ingeniería) [4].

<span id="page-21-1"></span>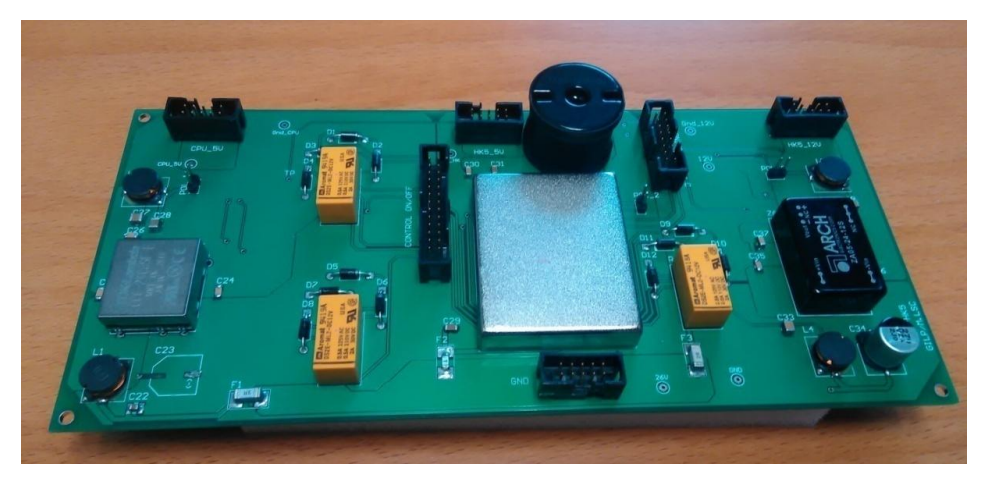

Figura 8:LVPS 2 (Cortesía M.I. Lauro Santiago Cruz, Instituto de Ingeniería) [4]

# <span id="page-21-2"></span><span id="page-21-0"></span>**2.2. CARACTERÍSTICAS DE LA PLATAFORMA**

La estructura contenedora que se utilizará para este proyecto se trata de un gabinete comercial para uso en laboratorios de la marca Schroff, así como los módulos contenedores de la carga de servicio a probar los cuales son mostrados más adelante.

En la Fig. 9 se muestra el gabinete que contiene las tarjetas electrónicas a probar (HK y LVPS 1 y 2) y en la Fig. 10 se presentan las partes que componen al gabinete las cuales se observan en l[a](#page-23-1)

[Tabla 1.](#page-23-1) En la [Tabla 2](#page-23-2) se presenta la descripción del gabinete y sus dimensiones se presentan en la Tabla 3.Cabe señalar que este gabinete se utilizó para este proyecto debido a que ya se contaba con él.

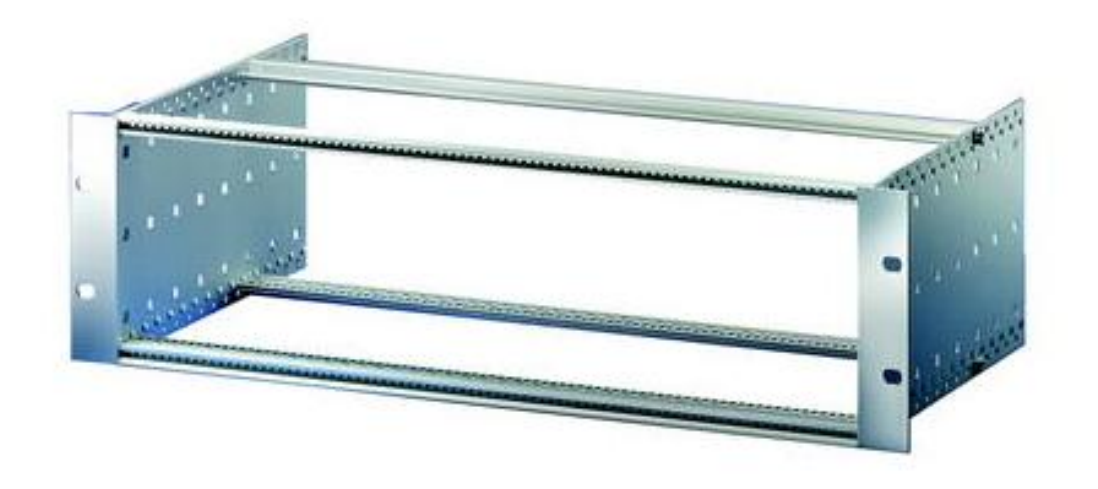

Figura 9: Gabinete modelo 24563-162 [5].

<span id="page-22-0"></span>![](_page_22_Figure_4.jpeg)

<span id="page-22-1"></span>Figura 10: Explosivo de la estructura del gabinete contenedor de los módulos [5].

<span id="page-23-1"></span>Tabla 1: Partes del gabinete contenedor de los módulos [13].

| <b>Parte</b> | <b>Descripción</b>                        |
|--------------|-------------------------------------------|
|              | Panel frontal                             |
|              | Panel lateral, espesor de 2 mm            |
| વ            | Barras roscadas traseras, espesor de 2 mm |
|              | Barra roscada delantera, espesor de 2 mm  |

Tabla 2: Descripción del gabinete [13].

<span id="page-23-2"></span>

| <b>Aplicación</b> | Impacto/Vibración   Carga |           |
|-------------------|---------------------------|-----------|
| Laboratorio       | Hasta 5 G                 | $<$ 15 kg |

Tabla 3: Dimensiones del gabinete [13].

<span id="page-23-3"></span>![](_page_23_Picture_115.jpeg)

El módulo en el que se encuentra el HK es el modelo 24813-462, según el fabricante, el cual se muestra en la Fig. 11 y por comodidad será llamado módulo 1. En la Tabla 4 muestran las dimensiones del módulo 1.

<span id="page-23-0"></span>![](_page_23_Picture_7.jpeg)

Figura 11: Módulo 24813-462 ó módulo 1 [5].

<span id="page-24-1"></span>

| Altura (mm) | Ancho (mm) | Profundidad (mm) |
|-------------|------------|------------------|
| 128.4       | 60.62      | 226.9            |

Tabla 4: Dimensiones del módulo 24813-462 [13].

El módulo contenedor de LVPS1 es el modelo 24813-464, que por comodidad se le asigna el nombre de módulo 2 y se muestra en Fig. 12. Las dimensiones del módulo 2 se presentan en la [Tabla 5.](#page-24-2)

![](_page_24_Figure_3.jpeg)

Figura 12: Módulo 24813-464 o módulo 2 [5].

Tabla 5: Dimensiones del módulo 2 [13].

<span id="page-24-2"></span><span id="page-24-0"></span>

| Altura (mm) | Ancho (mm) | <b>Profundidad (mm)</b> |
|-------------|------------|-------------------------|
| 128.4       | 70.78      | 226.9                   |

El módulo para la tarjeta LVPS2 es el modelo 24813-468 o módulo 3 mostrado en la Fig. 13.

![](_page_25_Picture_0.jpeg)

Figura 13: Módulo 24813-468 o módulo 3 [5]**.**

<span id="page-25-2"></span><span id="page-25-0"></span>Las dimensiones del módulo 3 se presentan en la [Tabla 6.](#page-25-2)

![](_page_25_Picture_73.jpeg)

![](_page_25_Picture_74.jpeg)

En la Fig. 14 se presentan un explosivo con los componentes de los 3 módulos y en la [Tabla 7](#page-26-1) se presenta la descripción de las partes que componen a los 3 módulos contenedores.

<span id="page-25-1"></span>![](_page_25_Picture_6.jpeg)

Figura 14: Explosivo de los módulos [5].

<span id="page-26-1"></span>![](_page_26_Picture_134.jpeg)

Tabla 7: Descripción de los módulos 1, 2 y 3.

Una vez definiendo las características y dimensiones del gabinete y de los módulos contenedores de las tarjetas electrónicas, se realiza la descripción del ambiente térmico al cual estará sometida la plataforma suborbital PIXQUI II.

#### <span id="page-26-0"></span>**2.3. REQUERIMIENTOS Y CARACTERÍSTICAS TÉRMICAS**

En el análisis térmico que se realiza en este trabajo, se consideran las tres formas de transferencia de calor: conducción, convección y radiación. Las principales fuentes de calor que afectan a la plataforma son la radiación solar directa, radiación solar difusa, radiación de albedo, radiación infrarroja proveniente de la Tierra y de la atmósfera, convección con el aire, Potencia disipada por los elementos electrónicos y la radiación emitida por la plataforma [14], que a continuación se describen.

#### **TRANSFERENCIA DE CALOR POR CONDUCCIÓN**

La conducción es la transferencia de energía de las partículas más energéticas de una sustancia hacia las adyacentes menos energéticas. La velocidad de la conducción de calor a través de un medio depende de la geometría, su espesor y el material del que está hecho, así como la diferencia de temperatura [15].La

cantidad de calor entre dos puntos o dos objetos se calcula de la siguiente manera:

$$
\dot{Q}_{Conduction} = \frac{kA}{L}(T_1 - T_2) \tag{2.1}
$$

Donde  $\dot{Q}_{Conducción}$  (W) es la cantidad de calor por conducción, *k* (W/m∙K) es la conductividad térmica del material, *A* (m 2 ) representa el área transversal perpendicular a la dirección del calor, *L* (m) representa el espesor del material y  $(T_1 - T_2)$  (K) representa la diferencia de temperaturas entre el punto 1 y 2 [14].

La resistencia térmica *Rc* (K/W) se define como:

$$
R_c = \frac{L}{KA} \text{ (2.2)}
$$

Y la conductancia térmica *hc* (W/K) se define como el inverso de la resistencia térmica *Rc*, tendiendo que la transferencia de calor por conducción en términos de la conductancia térmica se define como:

$$
\dot{Q}_{Conducción} = h_c (T_1 - T_2) (2.3)
$$

#### **RESISTENCIA TERMICA DE CONTACTO Y CODUCTANCIA DE CONTACTO**

Dentro del análisis térmico de la plataforma suborbital PIXQUI II se considera la resistencia térmica de contacto la cual a continuación se define.

Cuando dos superficies se comprimen una contra otra, debido a la aspereza de las superficies, se forman vacíos con aire o alguna otra interfaz que ofrece alguna resistencia a la transferencia de calor y ésta resistencia por unidad de área de la interfaz se llama resistencia térmica por contacto, *R<sub>c</sub>* (m<sup>2</sup>⋅°C/W) [15].

El valor de la resistencia térmica por contacto depende de la aspereza de las superficies, de las propiedades de los materiales, así como la temperatura de la interfaz, de la presión de la interfaz y del tipo de fluido o material atrapado en ésta [15].

La resistencia térmica por contacto es la inversa de la conductancia térmica de contacto. Por lo general, en la literatura se da la conductancia térmica de contacto, pero el concepto de resistencia térmica por contacto es mejor vehículo para explicar el efecto de la interfaz sobre la transferencia de calor [15].

#### **TRANFERENCIA DE CALOR POR CONVECCIÓN**

La transferencia de calor por convección se da a través de un fluido, el movimiento del fluido mejora la transferencia de calor, ya que pone en contacto porciones más clientes y más frías de ese fluido.

La velocidad de la transferencia de calor por este mecanismo es proporcional a la diferencia de temperatura y s expresa de manera conveniente por la ley de Newton del enfriamiento como

$$
\dot{Q}_{convection} = hA(T_1 - T_{\infty}) \ (2.4)
$$

Donde  $\dot{Q}_{convección}$  (W) representa la transferencia de calor por convección, *h* es el coeficiente de transferencia de calor por convección (W/m<sup>2</sup>⋅K), A (m<sup>2</sup>) representa el área superficial de transferencia de calor, *T<sup>1</sup>* (K) es la temperatura de la superficie y  $T\infty$  (K) representa la temperatura del fluido suficientemente lejos de la superficie [15].

El coeficiente de transferencia de calor por convección *h* se puede definir como la velocidad de la transferencia de calor en una superficie sólida y un fluido por unidad de área superficial por unidad de diferencia en la temperatura [15].

#### **TRANFERENCIA DE CALOR POR RADIACIÓN**

La transferencia de calor por radiación donde la energía se transmite a través de ondas electromagnéticas. La cantidad de radiación que puede ser absorbida o emitida por un cuerpo en cualquier dirección y en cualquier longitud de onda se puede determinar mediante la ecuación de radiación de cuerpo negro [14].

Un cuerpo negro se define como un *emisor y absorbedor perfecto de la radiación.* Un cuerpo negro absorbe toda la radiación incidente, asimismo, emite energía de radiación de manera uniforme en todas direcciones [15].

La energía de radiación emitida por un cuerpo negro por unidad de tiempo y por unidad de área superficial fue determinada de manera experimental por Joseph Stefan, en 1879, y la expresó como:

$$
E_b = \sigma T^4 \quad (2.5)
$$

En donde  $\sigma$  =5.78 X 10<sup>-8</sup> (W/m<sup>2</sup> K<sup>4</sup>) es la constante de Stefan-Boltzmann y la *T* (K) es la temperatura de la superficie. La ecuación anterior se conoce como ley de Stefan-Boltzmann y *E<sup>b</sup>* (W/m<sup>2</sup> ) se llama poder de emisión de cuerpo negro [15].

Debido a que un cuerpo negro es un objeto ideal y que un cuerpo no puede absorber y emitir toda la energía, la transferencia de calor por radiación entre dos cuerpos se define como:

$$
\dot{Q}_{emitido} = \varepsilon \sigma F_{ij} A (T_1^4 - T_\infty^4) [14] (2.6)
$$

$$
\dot{Q}_{absorbido} = \alpha \sigma F_{ij} A (T_1^4 - T_\infty^4) [14] (2.7)
$$

Donde  $\dot{Q}_{emitido}$  y  $\dot{Q}_{absorbido}$  (W) representan la cantidad de energía transferida por emisión y absorción respectivamente,  $\sigma$ es la constante de Stefan-Boltzmann,

 $\varepsilon$  y  $\alpha$  representan la *emisividad* y *absortividad* del cuerpo que van de 0 a 1,  $F_{ij}$ representa el factor de forma , el cual es explicado a continuación, *A* (m) representa el área del cuerpo que emite o absorbe energía,  $T_1$  (K) es la temperatura del cuerpo y  $T_{\infty}$ (K) representa la temperatura del ambiente en el que se encuentra el cuerpo [14].

#### **FACTOR DE FORMA**

La cantidad de energía radiada entre dos superficies depende de su geometría, de las propiedades de la superficie y de la temperatura, en donde a la fracción de radiación incidente de una superficie i a una superficie j se le denomina factor de forma  $F_{ij}$  [14]

#### **RADIACIÓN SOLAR DIRECTA Y DIFUSA**

La energía solar que incide sobre una superficie en la tierra consta de las radiaciones directa y difusa. La radiación directa es la parte de la radiación solar que llega a la superficie terrestre sin ser dispersada, que no se difumina por el efecto de partículas suspendidas en la atmósfera y la cual cuenta con una trayectoria bien definida. La radiación difusa es aquella que llega a la superficie terrestre de manera uniforme en todas direcciones, ya que surge como resultado de la interacción de la radiación solar directa con las partículas y sustancias que existen en la atmósfera.

La energía solar que llega a la atmósfera terrestre se llama irradiancia solar tota,l cuyo valor es del orden de 1373 (W/m<sup>2</sup>) y es la tasa a la cual la energía solar incide sobre una superficie perpendicular a los rayos del sol [15].

Cabe señalar que cuando la radiación directa no incide sobre una superficie a causa de la presencia de un obstáculo, el área en sombra no se encuentra completamente sin radiación gracias a la contribución de la radiación difusa [16]**.** 

#### **RADIACIÓN DE ALBEDO**

Se denomina albedo (a) a la fracción de energía proveniente del sol, incidente sobre una superficie y que es reflejada por ésta.

El albedo de la tierra aumenta con la latitud y varía estacionalmente. Su valor medio es de 31% de la radiación incidente proveniente del sol. El Albedo medio para las nubes oscila entre el 50% y el 60% dependiendo del tipo y del grosor de las nubes [17].

#### **RADIACIÓN PROVENIENTE DE LA TIERRA Y LA ATMÓSFERA**

La superficie terrestre posee una cierta cantidad de energía derivada en parte de la absorción de la radiación solar directa y representa un almacenaje temporal de ésta. Este depósito se pierde de forma continua a través de la radiación hacia la capa atmosférica contigua, en un proceso que podemos denominar como radiación infrarroja de la tierra. La tierra se considera como un cuerpo negro con una temperatura media de en superficie de 300 K y la atmósfera terrestre también irradia energía infrarroja tanto hacia la tierra, como hacia el espacio exterior.

La radiación infrarroja es completamente diferente a la reflexión (albedo) en la cual los rayos son devueltos al espacio sin ser absorbidos. La radiación infrarroja procedente de la tierra y de la atmósfera se mantiene constante durante la noche, cuando no existe radiación solar [18].

#### **POTENCIA DISIPADA POR LOS ELEMENTOS ELECTRÓNICOS**

Es la potencia que disipan los componentes electrónicos que integran la carga útil debidos al efecto Joule y el cual se transmite a toda la plataforma por conducción a través de los módulos, hacia el gabinete y hacia el entorno mediante la radiación emitida así como la convección.

### **BALANCE DE ENERGÍA EN LA TIERRA**

Parte de la radiación proveniente del sol es reflejada por la atmósfera y la tierra hacia el espacio exterior (albedo) 32%, de las cuales 5% son de reflexión difusa, 21% se deben a la reflexión de las nubes y el 6% corresponden a la reflexión directa de la superficie terrestre. La porción absorbida por la atmósfera es el 18% (ver Fig. 15 primera mitad) almacenada como calor sensible, almacenándose en ella y se convierte en radiación infrarroja, parte de esta energía se escapa hacia el exterior y la restante es enviada a la tierra por el contra-radiación donde nuevamente es absorbida, transformada y almacenada en forma de calor sensible.

Parte de la radiación terrestre absorbida por la atmósfera es irradiada de nuevo hacia la superficie terrestre en un proceso denominado radiación contraria.

La radiación directa del sol que es absorbida por la Tierra representa el 50% y se libera hacia la atmósfera mediante tres tipos de energía: 1) se irradia hacia la atmósfera (21%), 2) es transportada hacia la atmósfera en forma de calor latente en el vapor del agua. Este proceso incluye los pasos de calor sensible a latente mediante evaporación, almacenándose como energía latente, y la reconversión de calor latente a sensible durante la formación de las nubes (20 %) y 3) la energía también se transporta mediante conducción y el proceso mecánico de mezcla sin comprender cambio de estado (calor sensible 9%).

En la mitad inferior de las Fig. 15 y Fig. 16 se muestran los componentes de radiación infrarroja que escapan de la superficie terrestre, la atmósfera y el planeta en su totalidad, utilizando las mismas unidades de porcentaje utilizadas para la radiación entrante. Se puede decir que hay dos sistemas energéticos, mostrados en la Fig. 17 como dos pequeñas áreas rectangulares, subsistema atmosférico y terrestre, cada uno de ellos tiene sus propias entradas y salidas pero ambos intercambian energía mediante flujos bidireccionales [18].

![](_page_33_Figure_1.jpeg)

<span id="page-33-0"></span>Figura 15: Diagrama esquemático del balance de radiación [6].

| Entradas de radiación solar                                                                                |                 | Porcentaje   |     |
|----------------------------------------------------------------------------------------------------|-----------------|--------------|-----|
| Total en las partes altas de la atmósfera                                                                  |                 |              | 100 |
| Reflexión difusa, por difusión, hacia el espacio                                                           | 5               |              |     |
| Reflexión de las nubes hacia el espacio                                                                    | 21              |              |     |
| Reflexión directa de la superficie terrestre                                                               | 6               |              |     |
| Total de las pérdidas por reflexión hacia<br>el espacio del sistema tierra atmósfera<br>(albedo terrestre) |                 |              | 32  |
| Absorción por moléculas, polvo, vapor de agua,                                                             |                 |              |     |
| $CO2$ , nubes                                                                                              | 18              |              |     |
| Absorción de la superficie terrestre                                                                       | 50              |              |     |
| Total absorción por tierra-sistema atmosférico<br>Suma de la reflexión y absorción                         |                 |              |     |
| Salidas de radiación de onda larga                                                                         | Porcentaje      |              |     |
| Balance de radiación de la superficie terrestre                                                            |                 |              |     |
| Pérdidas directas hacia el espacio                                                                         | 8               |              |     |
| Pérdidas hacia la atmósfera                                                                                | $\overline{90}$ |              |     |
| Total de radiación de la superficie terrestre                                                              | 98              |              |     |
| Ganancias por contrarradiación de la atmósfera<br>Salidas netas de radiación desde la superficie           | 77              |              |     |
| terrestre                                                                                                  | 21              |              |     |
| Balance de radiación de la atmósfera                                                                       |                 |              |     |
| Ganancias por radiación de la superficie                                                                   |                 |              |     |
| terrestre                                                                                                  | 90              |              |     |
| Pérdidas por contrarradiación                                                                              | 77              |              |     |
| Ganancia neta por aporte desde la superficie<br>Ganancia por absorción directa de onda                     |                 | 13           |     |
| corta                                                                                                    |                 | 18           |     |
| Ganancias por transferencia de calor latente                                                               |                 | 20           |     |
| Ganancias por transporte mecánico de calor<br>sensible                                                     |                 |              |     |
| Total de ganancias netas                                                                                   |                 | $rac{9}{60}$ |     |
| Radiación hacia el espacio procedente de la                                                                |                 |              |     |
| atmośfera                                                                                                  |                 |              | 60  |
| Radiación directa al espacio desde la superficie<br>terrestre                                              |                 |              | 8   |
| Total de radiación desde el planeta hacia<br>el espacio                                                    |                 |              | 68  |

<span id="page-34-0"></span>Figura 16: Entradas de radiación solar y salidas de radiación de onda

![](_page_35_Figure_0.jpeg)

<span id="page-35-0"></span>Figura 17: Balance de energía terrestre y atmosférico, visto como dos sistemas bidireccionales [6].

En la Fig. 18 se representan los flujos de calor por radiación incidente y emitida sobre la plataforma así como el flujo de calor debido a la convección.

![](_page_35_Figure_3.jpeg)

<span id="page-35-1"></span>Figura 18: Flujos representativos incidentes y emitido por PIXQUI II.

#### **MODELO ANALÍTICO**

Se genera un modelo analítico simplificado a partir de un balance de energía en estado estable, es decir, la energía que sale es la misma a la que entra a nuestro sistema, como se muestra en la Fig. 18.

Quedando el modelo analítico de la siguiente forma:

$$
\dot{Q}_{sale} = \dot{Q}_{entra} (2.8)
$$
\n
$$
\dot{Q}_{rad\,solar} + \dot{Q}_{rad\,atm} + \dot{Q}_{albedo} + \dot{Q}_{IR} + \dot{Q}_{electrónica} = \dot{Q}_{emitido} + \dot{Q}_{convection} (2.9)
$$

Dónde:

$$
\dot{Q}_{rad\,solar} = \alpha F_{solar} Al_{solar} (2.10)
$$
\n
$$
\dot{Q}_{rad\,atm} = \alpha F_{atm} A I_{atm} (2.11)
$$
\n
$$
\dot{Q}_{albedo} = \alpha a F_{alb} A I_{solar} = \alpha F_{alb} A I_{albedo} (2.12)
$$
\n
$$
\dot{Q}_{IR} = \alpha F_{IR} A I_{IR} (2.13)
$$
\n
$$
\dot{Q}_{electrónica} = W (2.14)
$$
\n
$$
\dot{Q}_{convection} = hA (T_s - T_\infty) (2.15)
$$
\n
$$
\dot{Q}_{emitido} = \varepsilon \sigma A (T_s^4 - T_\infty^4) (2.16)
$$

Donde I<sub>solar</sub> (W/m<sup>2</sup>) corresponde a la radiación solar incidente, I<sub>atm</sub> (W/m<sup>2</sup>) corresponde a la radiación de la atmósfera*, I albedo* (W/m<sup>2</sup> ) es la radiación de albedo, I<sub>IR</sub> la radiación infrarroja de la tierra ,a corresponde al valor de la constante de albedo, *Ts* (K) representa la temperatura promedio de la plataforma , (K) corresponde a la temperatura del ambiente , α y ε son la *absortividad* y la *emisividad* , respectivamente,  $F_{solar}$  es el factor de forma de la radiación solar,  $F_{atm}$  representa factor de forma de la radiación de la atmésfera,  $F_{alb}$  es el factor de forma de la radiación de albedo,  $F_{IR}$  es el factor de forma de la radiación infrarroja del planeta, W potencia disipada por la electrónica, h (W/m<sup>2</sup>·K) es el coeficiente de transferencia de calor por convección,  $\sigma$  es la constante de

Stefan-Boltzmann, A (m<sup>2</sup>) representa el área superficial de la Plataforma suborbital PIXQUI II.

Sustituyendo (2.10), (2.11), (2.12), (2.13), (2.14), (2.15) y (2.16) en (2.9):

$$
\alpha F_{solar} Al_{solar} + \alpha F_{atm} A I_{atm} + \alpha F_{alb} A I_{albedo} + \alpha F_{IR} A I_{IR} + W =
$$

$$
\epsilon \sigma A (T_s^4 - T_\infty^4) + hA (T_s - T_\infty) (2.17)
$$

Teniendo una ecuación de 4to grado:

$$
T_s\left(\varepsilon\sigma T_s^3 + h\right) - T_\infty\left(\varepsilon\sigma T_\infty^3 + h\right)
$$

$$
- \alpha \left(F_{solar}I_{solar} + F_{atm}I_{atm} + a F_{alb}I_{solar} + F_{IR}I_{IR}\right) - \frac{W}{A} = 0 \tag{2.18}
$$

Considerando que la única fuente de calor es la radiación y despreciando el efecto de la transferencia de calor por convección, el modelo queda de la siguiente manera.

$$
T_s = \sqrt[4]{\frac{\alpha (F_{solar}I_{solar} + F_{atm}I_{atm} + a F_{alb}I_{solar} + F_{IR}I_{IR}) + \frac{W}{A}}{\varepsilon \sigma}} + T_{\infty}^4 \tag{2.19}
$$

Para el correcto funcionamiento de la electrónica a probar se requiere fijar un rango de operación de temperatura, el cual se define entre -40 °C como temperatura mínima y 150 °C como temperatura máxima, las cuales son determinadas por los componentes electrónicos utilizados [12].

Es por ello que el análisis térmico se efectúa en dos casos extremos de temperatura del ambiente, es decir, el caso caliente y el caso frío, de esta forma se asegura que cuando vuele la plataforma se encontrará dentro de esta zona determinada por los casos extremos [19] .

Así, las temperaturas que se toman como referencia, tanto para el caso caliente como el frío, respectivamente y son las que se obtuvieron experimentalmente por la CNES (*Centre National d'Etudes Spatiales*) en dos lugares: Alice Springs en Australia (caso caliente), y en la Ciudad de Kiruna, Suecia (caso frío) [19].

A continuación se da una breve explicación de los casos extremos de análisis de la plataforma PIXQUI II.

#### **CASO CALIENTE**

Los datos que se toman como referencia para este caso son los que se reportan del vuelo efectuado en la ciudad de Alice Springs, Australia (zona tropical), tomando el perfil generado por la temperatura máxima registrada y la presión ambiental obtenidas con respecto a la altura y al tiempo de vuelo el 11/11/2013 iniciando el vuelo a las 13 hrs tiempo local [19].Las Fig. 19 y Fig. 20 muestran la temperatura y presión del ambiente del caso caliente con respecto a la altura.

![](_page_38_Figure_4.jpeg)

<span id="page-38-0"></span>Figura 19: Temperatura del ambiente del caso caliente con respecto a la altura

![](_page_39_Figure_0.jpeg)

<span id="page-39-0"></span>Figura 20: Presión del ambiente del caso caliente con respecto a la altura [1].

Las Fig. 21 y la Fig. 22 representan la temperatura y la presión ambiental con respecto a la hora del día, respectivamente.

En las Fig. 21 y Fig. 22 la zona de preparación tiene una duración aproximada de 3 horas, la zona llamada ascenso tiene una duración de dos horas con una velocidad de ascenso de 4 m/s. Al final se tiene la fase de flotación la cual dura aproximadamente ocho horas, cabe señalar que este parámetro (tiempo de flotación) es desconocido por lo que se tomó como referencia un valor a partir del vuelo de la plataforma PIXQUI I cuya flotación fue de aproximadamente seis horas [5].

Cabe señalar que la altura máxima, la cual se presenta en la fase de flotación, son 35 km, este valor de altura máxima se obtuvo como valor de referencia del vuelo que realizó PIXQUI I [5].

![](_page_40_Figure_0.jpeg)

<span id="page-40-0"></span>Figura 21: Temperatura del ambiente del caso caliente con respecto a la hora del día [1].

![](_page_40_Figure_2.jpeg)

<span id="page-40-1"></span>Figura 22: Presión del ambiente del caso caliente con respecto a la hora del día [1].

# **CASO FRÍO**

En el caso Frío se consideran los datos (temperatura y presión del ambiente) registrados durante el vuelo realizado en Kiruna, Suecia, el 28/01/2013 a las 12 horas tiempo local [19].

De igual manera las Fig. 23 y Fig. 24 representan la temperatura y presión del ambiente con respecto a la altura, las Fig. 25 y Fig. 26 señalan los mismos parámetros pero son presentados con respecto a la hora del día.

En las Fig. 25 y Fig. 26 la zona llamada preparación tiene una duración de aproximadamente 2 horas ,la fase de ascenso tiene una duración de aproximadamente una hora y media ya que la velocidad de ascenso para este caso es de 6 m/s y la zona denominada flotación tiene una duración de ocho horas.

![](_page_41_Figure_4.jpeg)

<span id="page-41-0"></span>Figura 23: Temperatura del ambiente del caso frío con respecto a la altura [1].

![](_page_42_Figure_0.jpeg)

<span id="page-42-0"></span>Figura 24: Presión del ambiente del caso frío con respecto a la altura [1].

![](_page_42_Figure_2.jpeg)

<span id="page-42-1"></span>![](_page_42_Figure_3.jpeg)

![](_page_43_Figure_0.jpeg)

<span id="page-43-0"></span>Figura 26: Presión del ambiente del caso frío con respecto a la hora del día [1].

#### <span id="page-44-0"></span>**3. CAPÍTULO III. MODELADO Y ANÁLISIS DE PIXQUI II**

Para el análisis térmico de la plataforma se utiliza la herramienta Thermal Desktop, el cual es la interfaz gráfica de SINDA/FLUINT y es un software de diseño para la generación de modelos térmicos de electrónica y vehículos. Es una extensión de AutoCAD, desarrollado por C&R Technologies, y está compuesta por dos módulos, llamados RadCAD y FloCAD; RadCAD calcula el intercambio de energía por radiación, así como tasas de calentamiento generadas por una posición orbital y FloCAD calcula los factores de transferencia de calor por convección [20].

Para el análisis térmico de la plataforma el software realiza la subdivisión de las superficies en nodos a partir de diferencias finitas utilizando conductores térmicos para la trasferencia de energía [14].

Los nodos son puntos en los cuales se conserva la energía y en ellos se concentran las propiedades térmicas asociadas al material de la superficie; se clasifican en tres tipos de acuerdo con su capacitancia, es decir, la capacidad de almacenar o rechazar energía en forma de calor:

- Nodos de difusión: La capacitancia térmica de este tipo de nodos es finita y sirven para representar térmicamente a un material en el que su temperatura varía en función de un flujo de calor [21].Se utiliza este tipo de nodos para realizar el modelo de la plataforma suborbital PIXQUI II.
- Nodos de fronteras: La capacitancia de este tipo de nodos es infinita y son utilizados para representar sumideros, grandes masas o cuerpos cuya temperatura es fija y no cambia. Este tipo de nodos es utilizado para modelar la atmósfera en nuestro análisis.

 Nodos aritméticos: La capacitancia de este tipo de nodo es cero , la energía que fluye dentro de un nodo aritmético es igual a la energía que fluye a los alrededores , se encuentran en estado estable y son utilizados para representar esquinas, interfaces, masas pequeñas e insignificantes [14].

#### **TEMPERATURAS NODALES DE PIXQUI II**

El calor conducido desde el nodo i-ésimo al nodo j-ésimo esta dado por [21]:

$$
\dot{Q}_{\text{conducti\'on}} = h_{ij}(T_i - T_j) \tag{3.1}
$$

Donde representa la conductancia térmica entre los nodo i y j, mientras que  $T_i$  y  $T_i$  las temperaturas de los nodos i-ésimo y j-ésimo respectivamente [21].

La transferencia de calor por convección entre la plataforma suborbital PIXQUI II y el ambiente está dado por:

$$
\dot{Q}_{\text{convección}} = A_{i} h_{\text{convección i}} (T_{i} - T_{\text{amb}}) (3.2)
$$

Donde  $A_i$  representa el área de la superficie i,  $h_{convection}$  representa el coeficiente de transferencia de calor por convección de la superficie i al ambiente,  $T_i$  es la temperatura del nodo i-ésimo y finalmente  $T_{amb}$  representa la temperatura del ambiente.

La transferencia de calor por radiación entre superficies se calcula como sigue [21]:

$$
\dot{Q}_{superficies} = A_i F_{ij} \epsilon_{ij} \sigma (T_i^4 - T_j^4) \quad (3.3)
$$

Donde  $A_i$  es el área de la superficie i,  $F_{ij}$  representa el factor de forma de la superficie j visto desde la superficie i y  $\varepsilon_{ij}$  emisividad de la superficie,  $\sigma$  es la constante de Stefan -Boltzmann,  $T_i$  y  $T_i$  las temperaturas de los nodos i-ésimo y j-ésimo respectivamente [21].

La radiación que emite la plataforma hacia el ambiente se determina a través de [21]:

$$
\dot{Q}_{emitido} = A_i \epsilon_i \sigma T_i^4 (3.4)
$$

Donde A<sub>ambientei</sub>ε<sub>i</sub> representa el área de la superficie i que emite radiación hacia los alrededores,  $ε<sub>i</sub>$  emisividad de la superficie, σ es la constante de Stefan – Boltzmann y  $T_i$  es la temperatura del nodo i-ésimo.

De acuerdo con lo anterior el calor absorbido por el nodo i por unidad de tiempo está dado por [21]

$$
m_i C_i \frac{dT_i}{dt} = \dot{Q}_{externo} + \dot{Q}_{electrónica} - \dot{Q}_{conducción} - Q_{superficies} - \dot{Q}_{emitido} - \dot{Q}_{convección}
$$
 (3.5)

Donde

$$
\dot{Q}_{externo} = \dot{Q}_{rad\,solar} + \dot{Q}_{rad\,atm} + \dot{Q}_{albedo} + \dot{Q}_{IR} \ (3.6)
$$

 $\dot{Q}_{externo} = \alpha_i F_{solar} A_i I_{solar} + \alpha_i F_{atm} A_i I_{atm} + \alpha_i F_{alb} A_i I_{albedo} + \alpha_i F_{IR} A_i I_{alb}$ 

Sustituyendo las ecuaciones (3.1), (3.2), (3.3), (3.4) en (3.5) tenemos [21]:

$$
m_i C_i \frac{dT_i}{dt} = \dot{Q}_{externo} + \dot{Q}_{electrónica} - \sum_{j=1}^{n} h_{ij} (T_i - T_j) - \sum_{J=1}^{n} A_i F_{ij} \epsilon_{ij} \sigma (T_i^4 - T_j^4)
$$

$$
-\sigma A_i \epsilon_i T_i^4 - A_i h_{convection\ i} (T_i - T_{amb}) (3.8)
$$

Donde  $m_i$  representa la masa y  $C_i$  es la capacidad térmica específica.

Las temperaturas de la plataforma son representadas mediante un sistema de *n* ecuaciones, donde n representa el número de nodos, donde varía *i* de 1 a *n.* Cabe señalar que para nuestro caso  $Q_{\text{electrónica}}$  permanece constante, mientras que varía de acuerdo con la posición de la plataforma suborbital PIXQUI II durante el vuelo.

El sistema de ecuaciones anterior se resuelve a través de métodos numéricos. Si se conocen las temperaturas iniciales de la plataforma suborbital PIXQUI II, es posible calcular los valores de las temperaturas desde *i*=0 hasta n, después de un incremento diferencial de tiempo  $\partial t$  el cual se puede calcular como [21]:

$$
T_i = T_{i,0} + \partial T_{i,0}
$$
 (3.8), donde  $\partial T_{i,0} = \frac{dT_{i,0}}{dt} \partial t$  (3.9)

La desventaja de esta sencilla aproximación es que tiende a ser inestable, si  $\partial t$  es muy grande se requerirá un tiempo considerable de cómputo. Por ello esta estrategia no se usa con frecuencia la práctica. Una aproximación más común se basa en lo siguiente tomando como base la ecuación (3.8) [21]:

$$
(T_i)^4 = (T_{i,0} + \partial T_{i,0})^4 (3.10)
$$
  

$$
(T_i)^4 = T_{i,0}^4 + 4 T_{i,0}^3 \partial T_{i,0} + 6 T_{i,0}^2 \partial T_{i,0}^2 + 4 T_{i,0} \partial T_{i,0}^3 + \partial T_{i,0}^3 (3.11)
$$

Debido a que  $\partial T_{i,0}$  es demasiado pequeño la ecuación (3.11) se puede reescribir como [21]:

$$
(\mathrm{T_i})^4 \; \approx \; {\mathrm{T_{i,0}}}^4 + 4 \; {\mathrm{T_{i,0}}}^3 \; \partial \mathrm{T_{i,0}} \; (3.12)
$$

Despejando a  $\partial T_{i,0}$  de la ecuación (3.8) y sustituyendo en la ecuación (3.12) tenemos [21]:

$$
(T_i)^4 \approx T_i (4T_{i,0}^3) + 3T_{i,0}^4 (3.13)
$$

Sustituyendo la ecuación (3.12) en la ecuación (3.7) tenemos [21]:

$$
m_i C_i \frac{dT_i}{dt} - \dot{Q}_{externo} - \dot{Q}_{electrónica}
$$
  
+ 
$$
T_i \left[ \sum_{j=1}^n h_{ij} + 4\sigma T_{i,0}^3 \left( \sum_{j=1}^n A_i F_{ij} \varepsilon_{ij} + A_i \varepsilon_i \right) + A_i h_{convección i} \right]
$$
  
- 
$$
\sum_{j=1}^n T_j h_{ij} - \sum_{j=1}^n A_i F_{ij} \varepsilon_{ij} \sigma T_j^4 - 3\sigma T_{i,0}^4 \left( \sum_{j=1}^n A_i F_{ij} \varepsilon_{ij} + A_i \varepsilon_i \right)
$$
  
- 
$$
A_i h_{convección i} T_{amb} = 0 (3.14)
$$

El software utilizado, resuelve el problema de transferencia de energía mediante diferencias finitas el cual se basa en aproximaciones por serie de Taylor lo que permite representar un problema de ecuaciones diferenciales en un problema simplemente algebraico [21].

Este método numérico discretiza la superficie a analizar en nodos, cada nodo representa una región, y su temperatura es una medida de la temperatura promedio de la región [14]

#### **MODELADO DE PLATAFROMA SUBORBITAL PIXQUI II**

La plataforma suborbital PIXQUI II se modela en Thermal Desktop quedando tal como se muestra en la Fig. 27.

![](_page_49_Figure_0.jpeg)

Figura 27: Modelo simplificado en Thermal Desktop.

<span id="page-49-0"></span>Las tres tarjetas electrónicas (HK, LVPS 1 y LVPS 2) se modelan colocando los circuitos integrados (c.i.) más representativos para cada tarjeta; en el caso del HK se coloca el integrado que controla las funciones de toda la tarjeta y para los LVPS 1 y 2 se colocan los convertidores DC/DC.

Para el caso de las LVPS 1 y LVPS 2 los circuitos integrados más representativos son nombrados como circuito integrado 1, circuito integrado 2 y circuito integrado 3 los cuales se muestran en la Fig. 28.

Se aplica la carga térmica distribuida, es decir, la energía que disipan cada una de las tarjetas y los c. i., de acuerdo con la potencia que disipa cada una de ellas como un valor constante (7 W para la HK, 7.5 W para la LVPS 2 y 3 W para el LVPS 1) tal como se muestra en las Fig. 28 y Fig. 29.

![](_page_50_Figure_0.jpeg)

<span id="page-50-0"></span>Figura 28: Potencia disipada de las tarjetas electrónicas (modelo realizado con Thermal Desktop).

![](_page_50_Figure_2.jpeg)

<span id="page-50-1"></span>Figura 29: Tarjetas electrónicas contenidas en los módulos 1, 2 y 3 (modelo realizado con Thermal Desktop).

### **TRANSFERENCIA DE CALOR POR CONDUCCIÓN**

El material de los módulos y del gabinete es aluminio, mientras que para las tarjetas electrónicas (HK, LVPS 1 Y LVPS 2) el material es el FR4, cabe señalar que por simplificación el material que se utilizó para los circuitos integrados de las 3 tarjetas es el mismo.

Las propiedades térmicas utilizadas para la transferencia de calor por conducción se señalan en la [Tabla 8.](#page-51-0)

<span id="page-51-0"></span>

| <b>Material</b> | $k$ (W/m $\cdot$ K) | $C_p$ (J/kg·K) | $\rho$ (kg/m <sup>3</sup> ) |
|-----------------|---------------------|----------------|-----------------------------|
| Aluminio [22]   | 210                 | 900            | 2700                        |
| PCB(FR-4)[23]   | 15                  | 1026           | 1745                        |
| C. i. [24]      | 148                 | 711            | 2325                        |

Tabla 8: Propiedades termo-físicas utilizadas en el modelo.

Donde *k* (W/m∙K) es la conductividad térmica, *C<sup>p</sup>* (J/kg∙K) es el calor específico y  $\rho$  (kg/m<sup>3</sup>) es la densidad de cada uno de los materiales utilizados.

Cabe señalar que para simular los contactos térmicos entre superficies, se utilizan la conductancia térmica de contacto de los materiales. Los valores fueron tomaron de la literatura como referencia ya que dependen de factores tal como presión de contacto, material, rugosidad de la superficie, etc. Cabe aclarar que no se encontró en la literatura un valor específico para el contacto térmico entre la PCB-Aluminio por lo que por simplicidad se optó por utilizar el valor del contacto entre PCB-Circuito integrado.

Tabla 9: Conductancia térmica de contacto.

<span id="page-52-0"></span>

| Materiales                  | $h$ (W/m <sup>2</sup> K) |
|-----------------------------|--------------------------|
| Aluminio-Aluminio [15]      | 11400                    |
| PCB-Circuito integrado [23] | 7750                     |

# **TRANSFERENCIA DE CALOR POR CONVECCIÓN**

La transferencia de calor por convección se modela como un conductor desde un nodo de frontera de masa infinita, que simula el ambiente, hacia las placas exteriores de la plataforma. Dicho nodo de frontera contiene la temperatura del ambiente, y la transferencia de calor por convección es calculada por el software a través de la presión y la velocidad del fluido, es por ello que para nuestro análisis la presión del ambiente es un parámetro importante.

Se hicieron suposiciones para cada fase del vuelo:

- En la fase de preparación, ya que no se cuenta con la velocidad del viento se considera convección natural.
- En la fase de ascenso se considera convección forzada, ya que se conoce la velocidad con la que asciende la plataforma, 4 m/s para el caso caliente y 6 m/s para el caso frío, considerando ambas velocidades de ascenso como constantes durante el ascenso, estos valores son tomados como la velocidad del fluido.

 En la fase de flotación se considera convección natural, de igual forma al no contar con el valor de la velocidad del fluido.

# **TRANSFERENCIA DE CALOR POR RADIACIÓN**

Las tasas de calentamiento por radiación son generadas por el software a través de su módulo llamado RadCad, esto a partir de los datos de vuelo como la fecha, la hora y la trayectoria. La trayectoria a su vez se genera a partir del tiempo de vuelo, altura y coordenadas de la plataforma (ver Fig. 30 y Fig. 31).

![](_page_53_Picture_3.jpeg)

Figura 30: Trayectoria de la plataforma para caso caliente, Alice Springs, Australia.

<span id="page-53-1"></span><span id="page-53-0"></span>![](_page_53_Picture_5.jpeg)

Figura 31: Trayectoria de la plataforma para caso frío, Kiruna, Suecia.

Para la simulación se requiere valores como la constante solar promedio que es 1373 W/ $m^2$ , el albedo: en el caso caliente el albedo del desierto corresponde a 25% de la radiación solar mencionada [25] y para el caso frío, el albedo de la nieve es de 85 % [25]. Otra fuente de radiación es flujo infrarrojo del planeta, el cual se calcula a partir de la temperatura de la tierra y por último el flujo infrarrojo de la atmósfera, el cual se calcula a partir de la temperatura del ambiente.

Debido a que durante el ascenso de la plataforma puede llegar a tener rotaciones sobre su eje vertical, lo que generaría sombras sobre algunas caras, el software cuenta con la opción de un giro rápido sobre el eje vertical *z* de la plataforma suborbital, con la finalidad de que se tenga un calentamiento uniforme sobre las caras laterales.

Dentro del análisis, se incluyó el globo estratosférico ya que éste podría generar sombra a la plataforma, es decir que la plataforma no se encuentre totalmente expuesta a la radiación solar .Ya que no se cuenta con información acerca del globo, se tomaron datos de referencia de la Agencia Espacial Canadiense. Para el análisis se utilizó un globo con un diámetro promedio constante de 100 m, a una distancia de 100 m la plataforma (ver Fig. 32) [26].

![](_page_54_Figure_3.jpeg)

<span id="page-54-0"></span>Figura 32: Dimensiones de globo estratosférico [3].

En el análisis de la radiación se consideran las siguientes propiedades ópticas.

- α (*absortividad*): la fracción de radiación incidente que es absorbida por la superficie.
- *ε* (*emisividad*): es la fracción de energía emitida por la superficie comparada con un cuerpo negro a la misma temperatura.
- $\tau$  (transmisividad): es la fracción de la radiación incidente que es transmitida a través de la superficie. Los valores puede variar desde 0 a 1, con 0 es una superficie sin *transmitividad*.
- $\rho$  (*reflectividad*): es la fracción de energía incidente reflejada por la superficie y es calculada como  $\rho = 1 - \varepsilon \cdot \tau$  [23].

<span id="page-55-1"></span>Las propiedades ópticas utilizadas para cada material se muestran en la [Tabla](#page-55-1)  [10.](#page-55-1)

| <b>Material</b>     |                 | F    | τ   |
|---------------------|-----------------|------|-----|
| Pintura blanca [23] | 0.14            | 0.9  | 0   |
| Aluminio [23]       | $0.17 \mid 0.8$ |      | 0   |
| PCB(FR-4) [14]      | 0.85            | 0.64 | 0   |
| Globo [27]          | 0.2             | 0.7  | 0.8 |

Tabla 10: Propiedades ópticas.

## <span id="page-55-0"></span>**3.1. RESULTADOS DE LA SIMULACIÓN**

De acuerdo con la generación del modelo a partir de la descripción anterior, se obtuvieron los resultados para el caso caliente y el caso frío, reportando, temperaturas tanto de la estructura metálica de la plataforma suborbital PIXQUI II, en tres puntos, parte superior inferior y lateral, además de las temperaturas de los circuitos integrados de cada una de las tarjetas electrónicas, nombrados circuitos integrados 1,2 y 3.

Las temperaturas de la estructura, como se mencionó con anterioridad, son en la parte superior, inferior y sólo una placa lateral ya que las temperaturas de las caras laterales son muy parecidas debido a la tasa de calentamiento uniforme generadas al giro rápido.

En la Fig. 33 se presentan las temperaturas obtenidas de la estructura en el caso caliente, en la Fig. 34 se encuentran las temperaturas de la HK, la Fig. 35 contienen las temperaturas de los circuito integrados de la LVPS 1 y las temperaturas de los circuitos integrados del la LVPS 2 se presentan en la Fig. 36.

![](_page_56_Figure_3.jpeg)

<span id="page-56-0"></span>Figura 33: Temperatura (caso caliente) de la estructura con respecto a la hora del día.

![](_page_57_Figure_0.jpeg)

<span id="page-57-0"></span>![](_page_57_Figure_1.jpeg)

![](_page_57_Figure_2.jpeg)

<span id="page-57-1"></span>Figura 35: Temperaturas (caso caliente) de los circuitos integrados 1, 2 y 3 de la tarjeta LVPS 1 con respecto a la hora del día.

![](_page_58_Figure_0.jpeg)

<span id="page-58-0"></span>Figura 36: Temperaturas (caso caliente) de los circuito integrados 1, 2 y 3 de la tarjeta LVPS 2 con respecto a la hora del día.

Las temperaturas máximas se presentan en el tiempo donde inicia el ascenso a las 3:55 pm, y las temperaturas mínimas se presentan al final de la fase de flotación a las 2:00 am.

Las temperaturas del gabinete o estructura y del HK, LVPS 1 Y LVPS 2 del caso frío se presentan en Fig. 37, Fig. 38, Fig. 39 y en la Fig. 40 respectivamente. Los resultados que se presentan se obtuvieron utilizando las condiciones para el caso frío (temperatura, presión, tasas de calentamiento, velocidad de ascenso, etc.) señalas con anterioridad, se presentan los resultados obtenidos en forma de gráficas en las cuales encontramos la temperatura con respecto a la hora del vuelo.

![](_page_59_Figure_0.jpeg)

<span id="page-59-0"></span>Figura 37: Temperatura (caso frío) de la estructura con respecto a la hora del día.

![](_page_59_Figure_2.jpeg)

<span id="page-59-1"></span>Figura 38: Temperatura (caso frío) del circuito integrado de la tarjeta HK con respecto a la hora del día.

![](_page_60_Figure_0.jpeg)

<span id="page-60-0"></span>Figura 39: Temperaturas (caso frío) de los circuitos integrados 1, 2 y 3 de la tarjeta LVPS 1 con respecto a la hora del día.

![](_page_60_Figure_2.jpeg)

<span id="page-60-1"></span>Figura 40: Temperaturas (caso frío) de los circuitos integrados 1, 2 y 3 de la tarjeta LVPS 2 con respecto a la hora del día.

Las temperaturas máximas se presentan en el inicio de la fase de ascenso (2:45 pm) y las temperaturas mínimas corresponden a la finalización de la fase de flotación (12:00 pm).

Las temperaturas máximas (inicio de fase de ascenso) y mínimas (durante fase de flotación) obtenidas de la simulación de ambos casos extremos se resumen en la [Tabla 11](#page-61-0).

![](_page_61_Picture_251.jpeg)

<span id="page-61-0"></span>Tabla 11: Temperaturas máximas y mínimas de PIXQUI II para el caso caliente y el caso frío.

#### <span id="page-62-0"></span>**3.2. DISCUSIÓN DE RESULTADOS**

De acuerdo con los resultados obtenidos, resumidos en la [Tabla 11](#page-61-0), se observa que para ambos casos, caliente y frío, las temperaturas máximas se obtienen cuando empieza el ascenso del globo y las temperaturas mínimas se dan durante la fase de flotación.

Las temperaturas del HK, en ambos casos, son las más altas de todas las temperaturas de la electrónica, esto debido a que el circuito integrado del HK tiene dimensiones más pequeñas comparadas con los circuitos integrados de los LVPS 1 y 2, por consiguiente menos masa y almacena más energía que los otros circuitos integrados, teniendo una temperatura mayor.

En el caso caliente las temperaturas máximas de los circuitos integrados se encuentran muy por debajo del límite superior establecido como rango de operación, como ya se mencionó a temperatura máxima fue la del circuito integrado de la tarjeta HK registrando 69 °C y el límite superior es de 150 °C; para el caso frío la temperatura más baja de los circuitos integrados es de -48 °C se, la cual se encuentran por debajo de la temperatura mínima de operación de - 40 °C.

#### <span id="page-62-1"></span>**4. CONCLUSIONES**

A través de este trabajo se pudo implementar los diferentes escenarios a los que pueden ser expuestos las plataformas suborbitales y los diversos factores que intervienen en el comportamiento de la temperatura de la carga útil.

Para el caso caliente las temperaturas de la electrónica o circuitos integrados se extienden desde 52 °C hasta los 69 °C, siendo menores que la temperatura de operación máxima de la electrónica, la cual es de 150 °C, por lo que bajo esas condiciones la carga de la plataforma viajaría de forma segura y según los resultados no sería necesario ningún ajuste en la estructura o en el recubrimiento de la plataforma, contrario a lo que sucede en el caso frío.

En el caso frío las temperaturas de la electrónica varía desde los -44°C a los -48 °C, es menor a la temperatura mínima de operación establecida la cual es de -40 °C, por lo que lo recomendable sería cambiar el recubrimiento por uno con mayor valor de *absortividad* o implementar un aislamiento como lo son el ethafoam<sup>®</sup> y el poliestireno extruido.

Según la *Columbia Scientific Balloon Facility* el ethafoam<sup>®</sup> es el mejor aislante térmico pero sufre deformaciones durante el vuelo, en cambio el poliestireno extruido es dimensionalmente estable y es generalmente preferido para aislar componentes electrónicos [8]. Por lo que sería conveniente analizar el caso frío utilizando los aislantes antes mencionados y cambiar el recubrimiento de la estructura y evaluar la mejor solución.

Con base en el estudio realizado se recomienda que para tener un análisis que nos dé resultados más cercanos a la realidad, se obtengan los siguientes datos: la velocidad del aire durante la fase de preparación, ya que este valor es fundamental para la transferencia de calor por convección durante la etapa de preparación, además de conocer las dimensiones del globo, ya que éste genera sombras, lo que afecta la radiación del sol que incide sobre la plataforma, también es importante conocer de manera más precisa el valor de los contactos térmicos, es decir el valor de la resistencia térmica de contacto, para la transferencia de energía desde los circuitos integrados hacia la plataforma lo que generaría tener una mayor o menor temperatura en la electrónica.

A pesar de que la góndola en la que viajaría PIXQUI II no fue incluida en el análisis de éste trabajo, ésta afectaría los resultados de la temperatura al agregar más masa al sistema y posibles sombras. Para obtener resultados más precisos, se requería también conocer tanto las dimensiones de la góndola, la posición de

57

nuestra plataforma dentro de la misma y el valor de los contactos térmicos entre la góndola y el la plataforma suborbital PIXQUI II.

Analizar el vuelo de una plataforma suborbital representa un problema complejo debido a los diferentes factores que afectan la temperatura de la plataforma, tal como el ambiente térmico, contactos térmicos, lugar y hora de lanzamiento, tiempos de exposición al sol y las sombras, por mencionar algunos, sin embargo se puede simplificar el problema a través del software utilizado, el cual es una herramienta para análisis térmicos de este tipo, ya que nos ofrece la posibilidad de hacer simulaciones de intercambio de energía, tanto de forma interna de la plataforma como externa con el ambiente además, es un software ampliamente utilizado por la NASA, y tener una interfaz amigable con el usuario.

Como se mencionó con anterioridad no se sabe aún si esta plataforma volará pero los resultados, las recomendaciones y el análisis que fueron expuestos en este trabajo podrían resultar de utilidad para proyectos similares que se desarrollen en un futuro.

### <span id="page-65-0"></span>**5. BIBLIOGRAFÍA**

[1].Vicente Cabañas, N. La cuenta atrás.De la carrera espacial al turismo cósmico.Producciones Gráficas S.L. España 2009. Obtenido de Google Books.

[2].Szymaczyk, O. Historia de las telecominicaciones mundiales.Editorial Dunken.Argentina. 2013.Obtenido de Google Books.

[3]. El satélite Mexsat 3 (bicentenario) se lanzó [en el 2012 y está destinado como controlador de](#page-8-0)  [los otros satélites](#page-8-0) [3]. Satelites de México. Obtenido de: <http://mexicoenelespacio.blogspot.mx/2011/07/satelites-de-mexico.html>

[4]. Pixqui, proyecto que facilitará la producción de tecnología espacial mexicana. ( 2013). Obtenido de: [http://www.dgcs.unam.mx/boletin/bdboletin/2013\\_511.html](http://www.dgcs.unam.mx/boletin/bdboletin/2013_511.html)

[5]. Serna Cuellar, J. Diseño y construcción de un sistema de monitoreo de parámetros físicos para un microsaélite.Tesis de Licenciatura. México,D.F. 2014.

[6].Satellite project Quetzal UNAM-MIT.. Obtenido de: <http://ieeexplore.ieee.org/stamp/stamp.jsp?tp=&arnumber=6581342>

[7]. Participación de la UNAM en el proyecto espacial JEM-EUSO. Obtenido de: <http://icn.d-webstudio.net/projects/index.php?pid=20111012103658449>

[8].Structural requirements and recommendations for balloon gondola design. Obtenido de:<http://www.csbf.nasa.gov/gondoladocs.html>

[9] .Canadian Space Agency. Obtenido de: <http://www.asc-csa.gc.ca/eng/sciences/balloons/launch.asp>

[10]. Stratocat. Obtenido de<http://stratocat.com.ar/artics/globos0.htm>

[11]. Scientific Balloons. Obtenido de[:http://www.csbf.nasa.gov/balloons.html.](http://www.csbf.nasa.gov/balloons.html)

[12]. Comunicación privada con M.I. Lauro Santiago Cruz, Instituto de Ingeniería.

[13]. Scrhoff. Obtenido de<http://new.schroff.de/>

[14].Gaviria Arcila, D. Modelado térmico de un micro-satélite: Caso Quetzal. Tesis de Maestría.México,D.F. 2014.

[15] Cengel A.,Y. Transferencia de calor y masa. 3a Edición.Mc Graw-Hill.México D.F. (2007).

[16] .Plasencia Guerra, I. Fuentes de energía para el futuro. Secretaría General técnica.España.Obtenido de Google Books.

[17].Martínez de Osés, X. Meteorología aplicada a la navegación.España.2003. Obtenido de Google books.

[18].B*alance de radiación terrestre.* Obtenido de: [http://www.segemar.gov.ar/bibliotecaintemin/LIBROSDIGITALES/ISBN84282084](http://www.segemar.gov.ar/bibliotecaintemin/LIBROSDIGITALES/ISBN8428208476StrahlerStrahlerGeografiaFisicaCapitulo4.pdf) [76StrahlerStrahlerGeografiaFisicaCapitulo4.pdf](http://www.segemar.gov.ar/bibliotecaintemin/LIBROSDIGITALES/ISBN8428208476StrahlerStrahlerGeografiaFisicaCapitulo4.pdf)

[19] Pliego Caballero,S. *Arquitectura térmica de instrumentación cienttífica para vuelos suborbitales.*Tesis de Licenciatura. México,D.F. (2014).

[20].Thermal Desktop.Obtenido de C&R Technologies: Obtenido de:<http://www.crtech.com/thermaldesktop.html>

[21] Otero Montaudon, J. Diseño conceptual del sistema de regulación térmica para un microsatélite. Tesis de Licenciatura. México D.F. (2013).

[22]. Matweb. (s.f.). Obtenido de: http://www.matweb.com/

[23].User's Manual Thermal Desktop. (2013). Obtenido de C&R Technologies : http://www.crtech.com/docs/manuals/ThermalDesktop.pdf

[24]. Bisogni, M. ANALISIS DE COMPORTAMIENTO TERMICO DE UN DISPOSITIVO. Obtenido de C & R Technologies.: <http://www.crtech.com/docs/papers/foreign/MBisogni.pdf>

[25].Radiación en la atmosfera . Obtenido de http://usuario.cicese.mx/~sreyes/LIBRO%20METEOROLOGIA/Meteo2.pdf

[26] What is a ballon? . Obtenido de Canadian Space Agency: [http://www.asc](http://www.asc-csa.gc.ca/eng/sciences/balloons/what.asp)[csa.gc.ca/eng/sciences/balloons/what.asp](http://www.asc-csa.gc.ca/eng/sciences/balloons/what.asp)

[27].Pablo Kosut, J.Modelo dinámico de invernadero con acumulación de energía sensible.2010. Obtenido de: [http://www.fing.edu.uy/if/solar/proyectos/J\\_Kosut\\_Modelo\\_Invernadero-v1.pdf](http://www.fing.edu.uy/if/solar/proyectos/J_Kosut_Modelo_Invernadero-v1.pdf)

# <span id="page-67-0"></span>**5.1. BIBLIOGRAFÍA DE FIGURAS**

[1]. Pliego Caballero,S. *Arquitectura térmica de instrumentación cienttífica para vuelos suborbitales.*Tesis de Licenciatura.México D.F.*(* 2014).

[\[2\]. J](file:///C:/Users/Nayeli/Documents/DArney%20camacho%20semestre/tesis/Tesis%20Revisiones/%5b2%5d)EM-EUSO.obtenido de: http://jemeuso.riken.jp/en/

[3]. Agencia Espacial Canadiense. Obtenido de : http://www.asc-csa.gc.ca/

[\[4\].Cortesía M.I. Lauro Santiago Cruz, Instituto de Ingeniería.](#page-20-0)

[\[5\].Schroff.](file:///C:/Users/Nayeli/Documents/DArney%20camacho%20semestre/tesis/Tesis%20Revisiones/%5b5%5d.Schroff) Obtenido de: http://new.schroff.de/

[6].B*alance de radiación terrestre*. Obtenido de http://www.segemar.gov.ar/bibliotecaintemin/LIBROSDIGITALES/ISBN84282084 76StrahlerStrahlerGeografiaFisicaCapitulo4.pdf